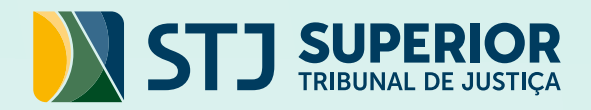

# *D I C A S JURISPRUDÊNCIA* COMO UTILIZAR CONECTIVOS E OPERADORES

Ellers reserved

**MARKERS MARK CONTROL** 

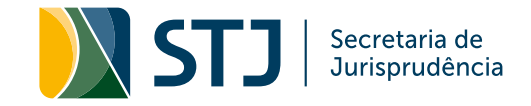

# OPERADORES LÓGICOS

#### E

Localiza termos em qualquer ordem ou campo do documento.

### EXEMPLO:

supermercado e furto e veículo

### RESULTADO:

O sistema buscará documentos que contenham as três palavras, em qualquer ordem ou distância.

### **OU**

Localiza um e/ou outro termo. Os termos devem vir sempre entre parênteses.

### EXEMPLO:

(carro ou automóvel ou veículo)

### RESULTADO:

O sistema buscará os documentos que contenham uma, duas ou todas as palavras digitadas.

### NÃO

Exclui determinado termo da pesquisa.

### EXEMPLO:

(seguro não automóvel)

### RESULTADO:

O sistema buscará apenas os documentos que contenham a palavra "seguro", mas excluirá do resultado aqueles que tragam a palavra "automóvel".

### MESMO<sup>1</sup>

Localiza termos em um mesmo campo do documento.

### EXEMPLO:

(FGTS mesmo súmula mesmo civil)

### RESULTADO:

O sistema buscará os documentos que contenham as três palavras indicadas, em qualquer ordem ou distância, dentro de um mesmo campo.

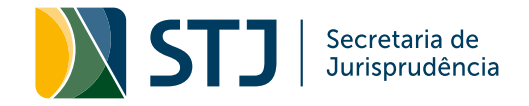

### COM

Localiza termos em um mesmo parágrafo.

### EXEMPLO:

recurso com STJ com furto com veículo

### RESULTADO:

O sistema buscará os documentos que contenham as quatro palavras em qualquer ordem ou distância, dentro do mesmo parágrafo.

# OPERADORES DE PROXIMIDADE

### PROX(N)

Localiza termos PROXimos, em qualquer ordem. (N) limita a distância entre os termos pesquisados. O segundo termo poderá ser até a enésima palavra antes ou depois do primeiro termo.

### EXEMPLO:

nega prox2 provimento prox5 recursos

### RESULTADO:

O sistema buscará os documentos que contenham as três palavras em qualquer ordem, até a distância determinada. No exemplo, serão recuperadas as expressões: "recursos a que se nega provimento" "nega-se provimento ao recurso" "recursos especiais a que se nega provimento"

### ADJ(N)

Localiza termos ADJacentes, na ordem estabelecida na pesquisa. (N) limita a distância entre os termos pesquisados. O segundo termo poderá ser até a enésima palavra após o primeiro termo. adj = adj1 (busca os termos conjugados sem qualquer outra palavra entre eles).

### EXEMPLO:

causa adj3 aumento adj2 pena

### RESULTADO:

O sistema buscará os documentos que contenham as três palavras, na ordem digitada, até a distância delimitada. Serão resgatadas expressões como: "Causa de aumento de pena" "causas especiais de aumento de pena"

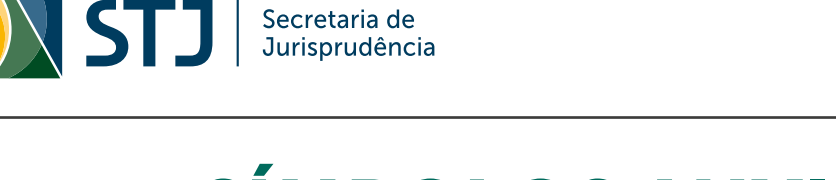

Secretaria de<br>Jurisprudência

# SÍMBOLOS AUXILIARES

### $\vert$

Substitui vários caracteres, podendo vir no início, meio ou fim da palavra. É possível limitar o número máximo de caracteres utilizando valores numéricos.

# EXEMPLO 1:

constitui\$

Constitui; Constituir; Constituído; Constituição.

### **EXEMPLO2:**

**Sclassificado** RESULTADO:

### RESULTADO:

Classificado; Reclassificado; Desclassificado; Não-classificado.

### EXEMPLO 3:

des\$cao

### RESULTADO:

Deserção; Descrição; designação.

### EXEMPLO 4:

p\$3

### RESULTADO:

PG; Para; PAR; Pode; Pena.

### ?

Substitui um único carácter, podendo vir no início, meio ou fim da palavra. Cada interrogação corresponde a um carácter.

# EXEMPLO 1:

RESULTADO: Adotivo; Adotiva.

adotiv?

EXEMPLO2: d?criminar

### RESULTADO:

Descriminar; Discriminar.

# EXEMPLO 3:

d?sc?r??

### RESULTADO:

Discorda; Discordo; Descarte; Discurso; Discorre.

### $\overline{\mathbf{O}}$

Usado para o operador OU e para agrupar itens da pesquisa. A alteração poderá ser feita manualmente.

### EXEMPLO:

((menor ou criança) e infrator) com pena

### RESULTADO:

O sistema buscará os documentos que contenham as combinações: menor e infrator com pena ou criança e infrator com pena

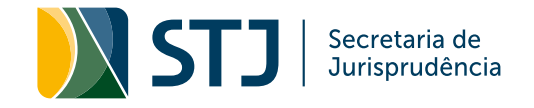

#### $\mathbf{u}$   $\mathbf{u}$

Utilizado para transformar um operador em palavra a ser pesquisada e para localizar expressões exatas.

### EXEMPLO:

"não" adj previsto "tribunal de origem"

### RESULTADO:

O sistema buscará documentos que contenham a expressão "não previsto". O sistema buscará documentos que contenham a expressão "tribunal de origem".